In column 1, indicate whether you have used the command  $(\sqrt{\text{ or } X})$ 

In column 2, indicate whether you think this command is, or might be, useful to you  $(\sqrt{or X})$ 

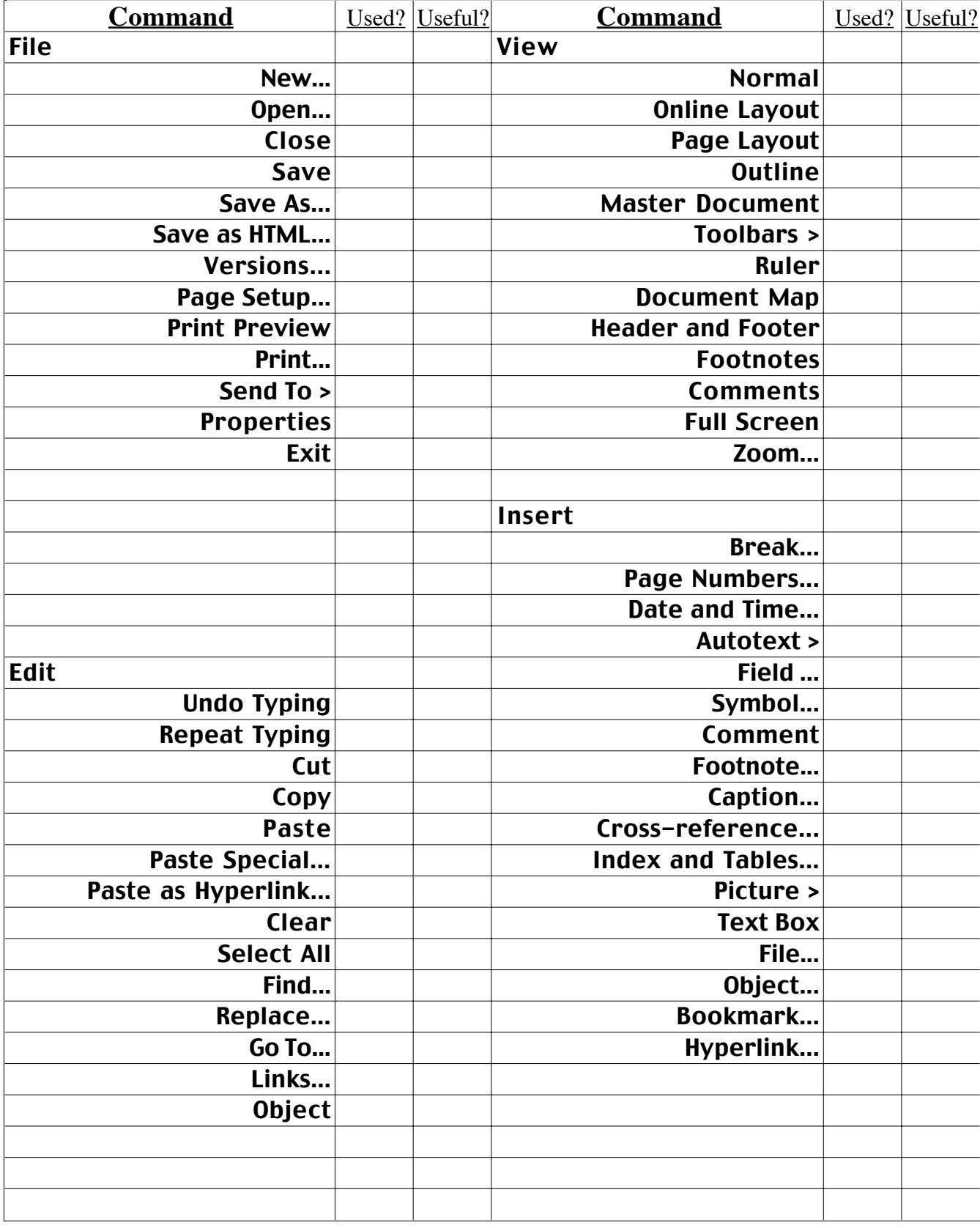

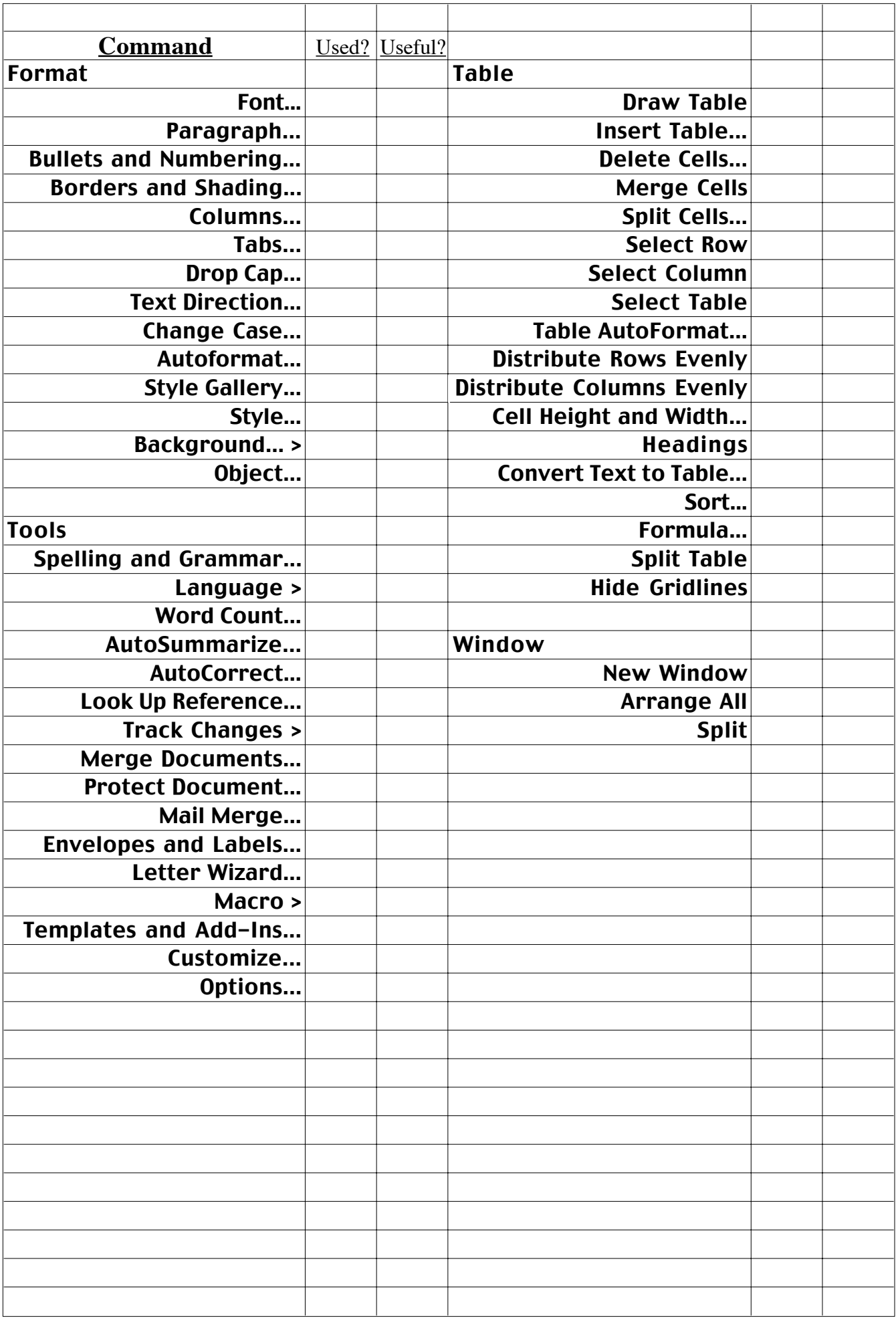